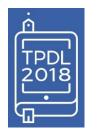

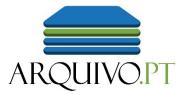

# Research the Past Web using Web archives

Daniel.Gomes@fccn.pt

Daniel.Bicho@fccn.pt

Fernando.Melo@fccn.pt

### **Tutorial outline**

### **Research the Past Web using Web archives**

### **1. Search and access**

- The Past Web: examples and use cases
- Public online services
- 2. Publish and preserve
  - Recommendations to publish preservable information
  - How to preserve information collected from the Web
- 3. Automatic processing
  - Interoperability protocols
  - Application Programming Interfaces (API)
- 4. Your precious <u>feedback</u>: please take your notes

### Fact: Web replaced Press

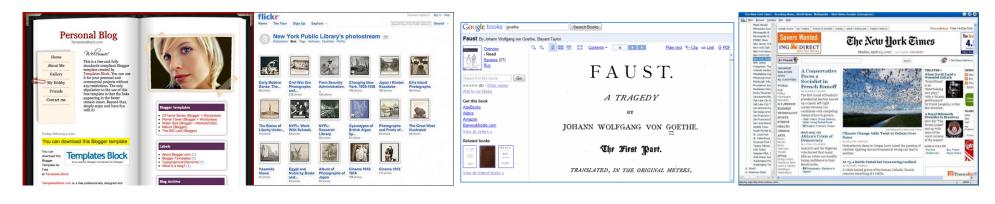

Personal blogs

Photo galleries

E-books

News

### However, this valuable information quickly vanishes

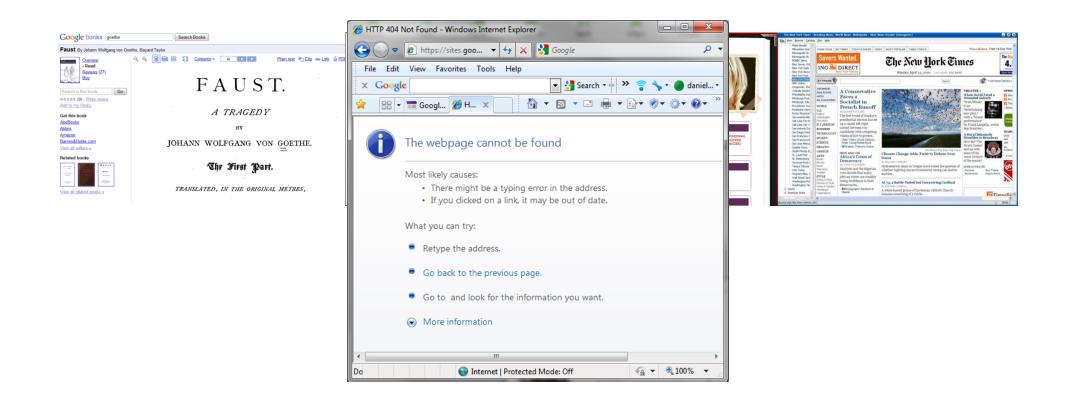

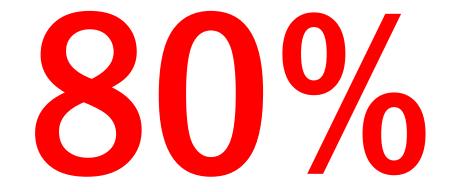

## of web pages change their content or disappear within 1 year

## Archives are also require to preserve information published online

### Preserve the Press

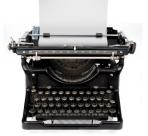

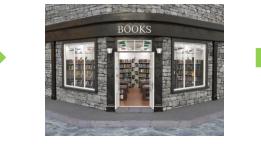

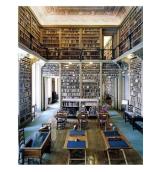

### **Preserve the Web**

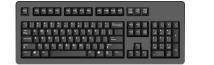

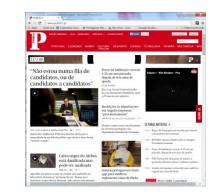

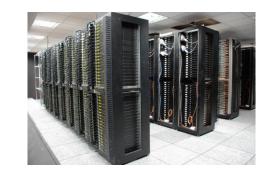

### **<u>Archive.org</u>**: the first web archive

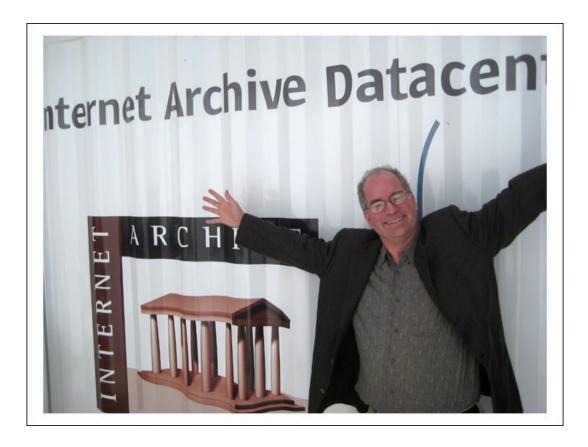

Brewster Kahle founded the **Internet Archive** in 1996, a non-profit organization with the mission of providing "Universal access to all knowledge".

### Web archiving initiatives around the World (August 2018):

86

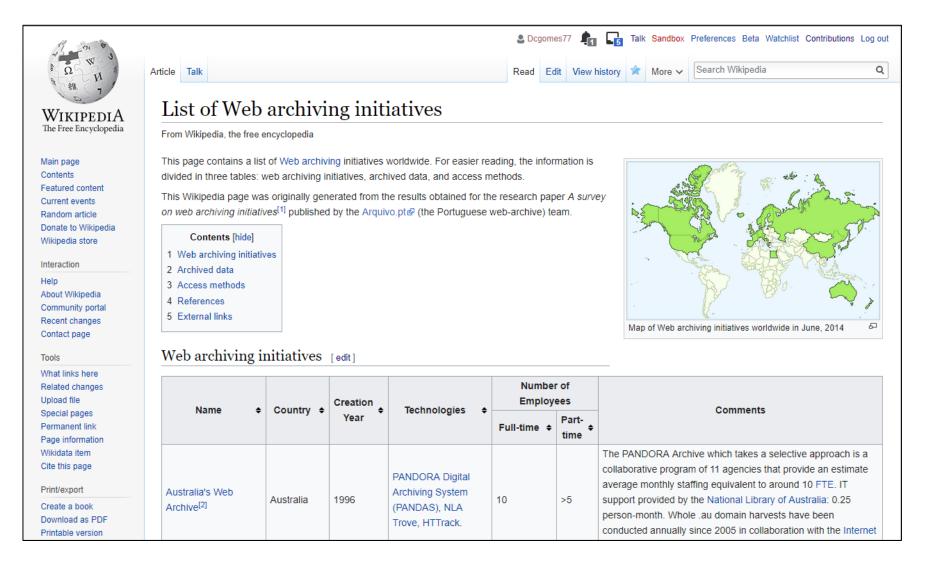

## Who are we?

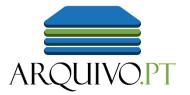

Free online service to research the Past Web

Preserves **publicly accessible** information related with:

- Portugal
- **Research** and **Education** (international)

Governmental service provided by Foundation for Science and Technology (Portugal)

## Arquivo.pt is used word-wide

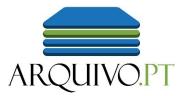

| Country             | Users  | % Users |
|---------------------|--------|---------|
| 1. 📴 Portugal       | 46,891 | 46.56%  |
| 2. 📟 United States  | 26,373 | 26.19%  |
| 3. 💽 Brazil         | 2,266  | 2.25%   |
| 4. 📩 Russia         | 2,234  | 2.22%   |
| 5. 🔤 United Kingdom | 2,231  | 2.22%   |
| 6. 💽 Japan          | 2,172  | 2.16%   |
| 7. 🚺 Canada         | 1,237  | 1.23%   |
| 8. 🔚 Mozambique     | 1,213  | 1.20%   |
| 9. 💶 India          | 902    | 0.90%   |
| 10. 🥅 Germany       | 894    | 0.89%   |
|                     |        |         |

#### 53% of our users are international

User Interfaces and documentation also in English

Combined with Google Translate enables **cross-lingual access** to preserved content

## **The Past Web**

**Examples of web-archived pages** 

### Historical web pages: Tim Berners Lee personal page and W3C in the 90s

### **Tim Berners-Lee**

#### Bio

Tim Berners-Lee is the inventor of the World Wide Web, an internet-based hypermedia initiative for global information sharing. He wrote the first Web clients and server and defined the URL, HTTP and HTML specifications on which the web depends while working at <u>CERN</u>, the European Particle Physics Laboratory, in late 1990.

Tim is now the Director of the W3 Consortium, an open forum of compa mission to realize the full potential of the Web. He is a Principal Research Computer Science (LCS) at the Massachusetts Institute of Technology (N

Before going to CERN, Tim was a founding director of Image Computer \$ The World Wide Web is the universe of network-accessible information. The World Wide Web consultant in hardware and software system design, real-time communication processing; and a principal engineer with Plessey Telecommunications, in of Oxford University.

Tim is married to Nancy Carlson. They have two children, born 1991 and

www.w3.org/pub/WWW/People/Berners-Lee/, 1996 @Arquivo.pt

www.w3.org, 1996 @Arguivo.pt

The World Wide Web Consortium

Consortium exists to realize the full potential of the Web.

W3C works with the global community to produce specifications and reference software. W3C is funded by industrial members but its products are freely available to all. The Consortium is run by MIT LCS and by INRIA, in collaboration with CERN where the web originated. Please see the list of members to learn about individual members and visit their World Wide Web sites.

- W3C Activity areas and directions
- How to contact W3C
- Frequently Asked Questions about W3C
- W3C meetings, newsletter, mailing lists [W3C Members only]

• Help

In this document:

- <u>News and Updates</u>
- Web Specifications and Development Areas
- W3C Software
- The World Wide Web and the Web Community
- Getting involved with the W3C

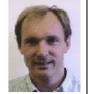

### No Google, no Facebook, you had to navigate through the links

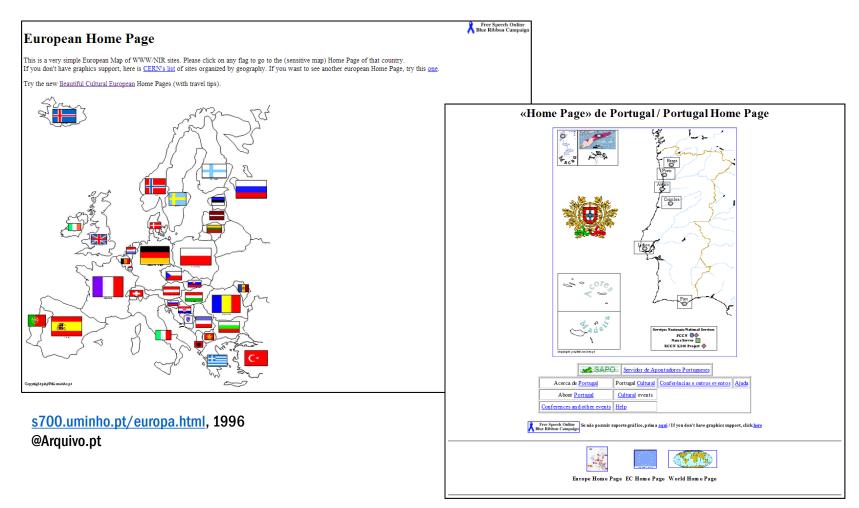

### Web-born information **NOT** collected online: web pages from CD-ROMs (digital archeology)

## First web page of the Library of Congress (1996).

Obtained from a CD-ROM attached to a printed book.

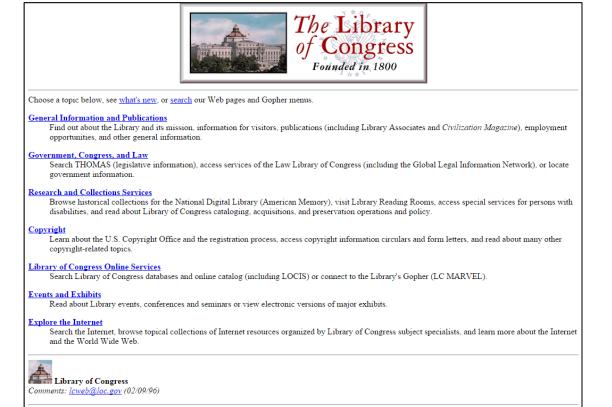

### Printed information, re-published online

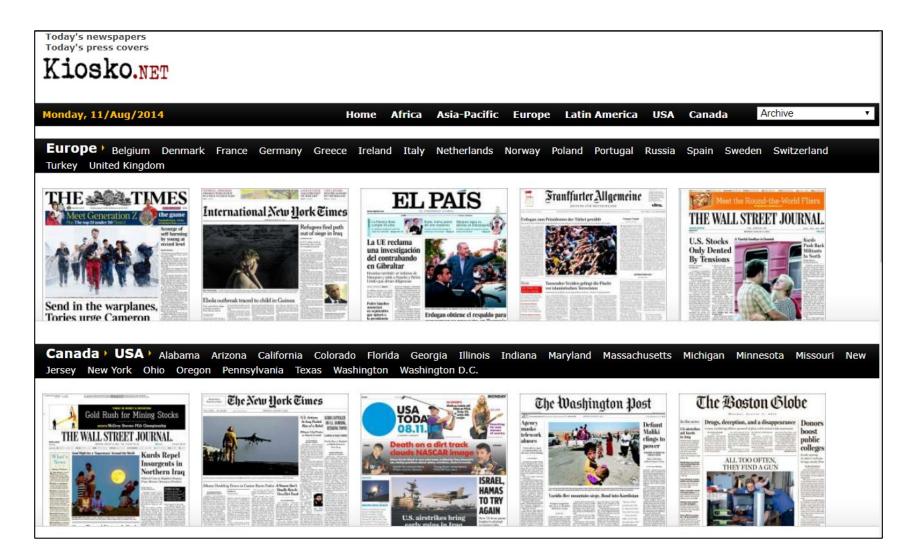

en.kiosko.net, 2014 @Internet Archive

## Old printed information, published online, enriched with user-generated meta-data

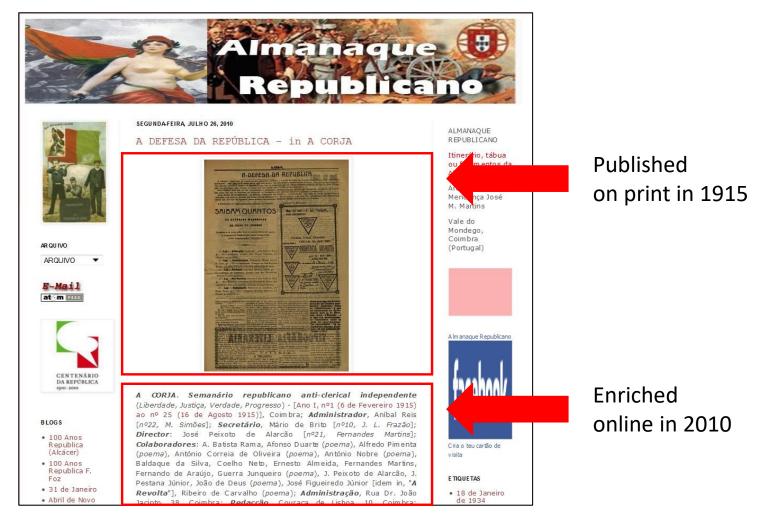

arepublicano.blogspot.com, 2010 @Arquivo.pt

## **Open-access** research data and publications

| arcomem                                                                                                    |                                                                                                    |                                                                                                    |                                           |
|----------------------------------------------------------------------------------------------------|----------------------------------------------------------------------------------------------------|----------------------------------------------------------------------------------------------------|-------------------------------------------|
| ABOUT ARCOMEM 💌 TECH DEMOS SYSTEM DEMOS TRAINING OPEN SOURCE VIDEOS PUBLICATION:                                                                                                    | S & EVENTS V RELATED PROJECTS                                                                                                    |                                                                                                    |                                           |
| PUBLICATIONS                                                                                                    | ARCOMEM ON TWITTER                                                                                                    |                                                                                                    |                                           |
| <ul> <li>Articles submitted for publication</li> <li>"Analysis of Named Entity Recognition and Linking for Tweets". Leon Derczynski, Diana Maynard,<br/>Giuseppe Rizzo, Niraj Aswani, Marieke van Erp, Raphaël Troncy, Kalina Bontcheva. Submitted to Journal of<br/>Information Processing &amp; Management, 2014.</li> <li>Natural Language Processing. Diana Maynard, Kalina Bontcheva. In J. Lehmann and J. Voelker editors,</li> </ul>                                                                                                    | Tweets von @arcomem TAG CLOUD Arcomem Big. data Big. Table Campus Party. Europe 2012 Data anal                                                           |                                                                                                    | Dantal — 🗆 🗙                              |
| <ul> <li>Perspectives of Ontology Learning. IOS Press, 2013 (to appear)</li> <li>Published book chapters</li> <li>Documenting Contemporary Society by Preserving Relevant Information from Twitter; Thomas Risse,<br/>Wim Peters, Pierre Senellart, Diana Maynard; In: Twitter and Society (Eds. Axel Bruns, Jean Burgess, Katrin</li> </ul>                                                                                                    | preservation landscape □         Risse H2RDF ICWISM IIPC Image         ImageTerrier Janva Inc Jonathan Reichen         Journalism Katrin Weller Knowleds | European Arc X                                                                                         | Aulas on-line de digit » Cother bookmarks |
| <ul> <li>Weller, Merja Mahrt, Cornelius Puschmann); Peter Lang Publishing, New York, 2013 (to appear)</li> <li>Journal articles         <ul> <li><u>On the applicability of word sense discrimination on 201 years of modern english</u>; Nina Tahmasebi, Kai Niklas, Gideon Zenz, and Thomas Risse. International Journal on Digital Libraries; Springer; DOI: 10.1007/s00799-013-0105-8 (2013)</li> <li><u>Topic-aware Social Influence Propagation Models</u>; Nicola Barbieri, Francesco Bonchi, Giuseppe Manco. In</li> </ul> </li> </ul> | ARCOM                                                                                                    | ARCOME                                                                                                 | HOME ABOUT US DISCLAIMER PRIVACY          |
| International Journal of Knowledge and Information Systems; Springer; DOIE: 10.1007/s10115-013-0646-6 <u>Towards mobile language evolution exploitation</u> Gideon Zenz, Nina Tahmasebi, Thomas Risse. In:<br>Multimedia Tools and Applications – Special Issue on Semantic Ambient Media Experience. Springer, Netherlands;                                                                                                    | Social Web Socies SOTO<br>Stefan Dietze Twitter Visualizat<br>Web Archiving                                                                              | ean Archives, Museums And Libraries In                                                                 |                                           |
| arcomem.eu, 2014<br>@Internet Archive                                                                                                    |                                                                                                    |                                                                                                    |                                           |
|                                                                                                    | - HUSTON                                                                                                    | Find and book Europe's best historic and luxury hotels. Stay from fairytale castles to romantic manors | in ancient treasures, BOOK NOW            |

## **The Past Web**

Use cases

## Fix citations to broken links that jeopardize Science in all areas

Data sets and tools applied in experiments are online.

When cited resources disappear, experiments cannot be reproduced

> Not Reproducible, Not Science.

Web archives preserve online scientific information.

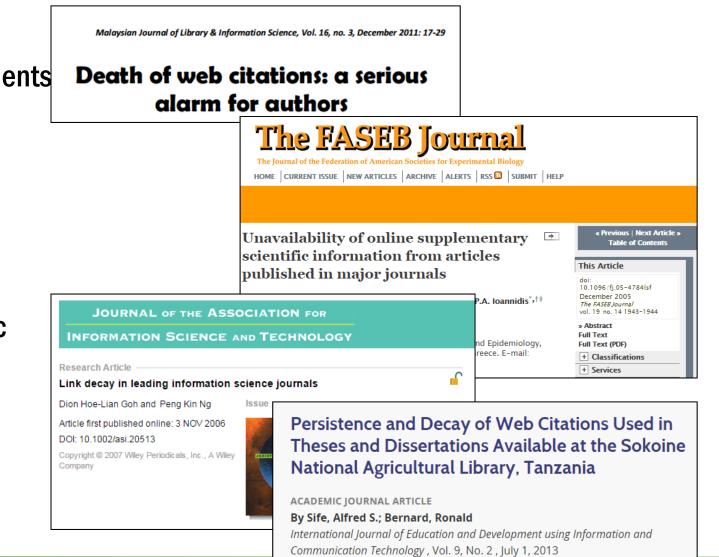

### Management: documentation/audit of finished project

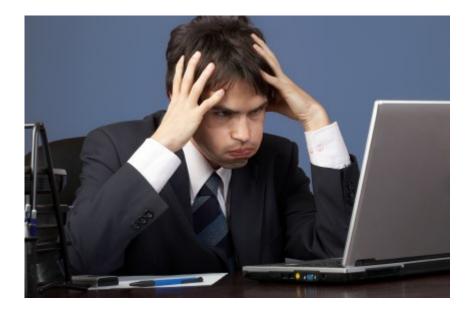

### "Everything was on the website"

| Linguateca                                                                                                    | Publications on the computational processing of portuguese                                                                                                    |
|----------------------------------------------------------------------------------------------------|----------------------------------------------------------------------------------------------------|
| Structure<br>Team<br>Overview<br>Access to resources<br>Evaluation contests<br>Catalogue of resources<br>Catalogue of fools<br>Catalogue of actors<br>Catalogue of publications<br>- Publication search<br>- Publication search<br>- Publication addition<br>- SUPeRB<br>Interesting information<br>FAQ<br>Gramateca<br>Português<br>Norsk<br>Comments and<br>suggestions<br>Please use de navigation option on the left handside<br>does not update the left handside. | Linguateca Our goal is to gather a collection of bibliographic references on the computational Processing of portuguese in this pages. We appreciate any contribution that you as an author or reader can give us, by providing us with additional information or to direct us to pages with relevant content. To look for publications we suggest the use of our search interface. To contribute with new references you can use this form. To use SUPeRB as your publications manager see here. We currently list 2375 references under the following categories:      Publications in journals (184 ordered alphabetically, by date; In BibTeX: ordered alfaphabetically, by date)     Book chapters (189 publications, orderer alphabetically, by date; In BibTeX: orderer alphabetically, by date)     Book (Compilation) (57 publications, orderer alphabetically, by date; In BibTeX: orderer alphabetically, by date)     Book (Compilation) (53 publications, orderer alphabetically, by date; In BibTeX: orderer alphabetically, by date)     teshis (152 publications, orderer alphabetically, by date; In BibTeX: orderer alphabetically, by date)     teshis (152 publications, orderer alphabetically, by date; In BibTeX: orderer alphabetically, by date)     teshis (152 publications, orderer alphabetically, by date; In BibTeX: orderer alphabetically, by date)     teshis (152 publications, orderer alphabetically, by date; In BibTeX: orderer alphabetically, by date)     teshis (152 publications, orderer alphabetically, by date; In BibTeX: orderer alphabetically, by date)     teshis (152 publications, orderer alphabetically, by date; In BibTeX: orderer alphabetically, by date)     teshis (152 publications, orderer alphabetically, by date; In BibTeX: orderer alphabetically, by date)     teshis (152 publications, orderer alphabetically, by date; In BibTeX: orderer alphabetically, by date)     ?     Other academical work (3 publications, orderer alphabetically, by date; In BibTeX: orderer alphabetically, by date)     Publications only available on the web (95 publi |

## Maintain Portfolio/CV

"My best work was a website that no longer exists..."

60% of the websites disappear just after 2 years.

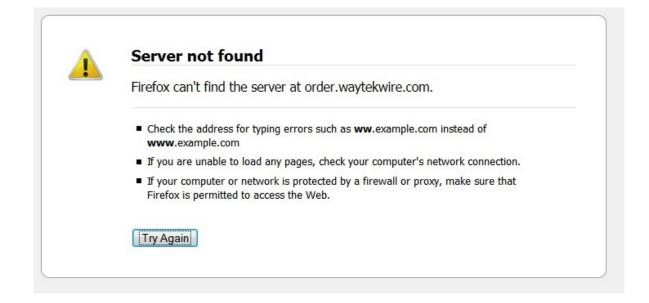

### Support fast qualitative analysis for historical research

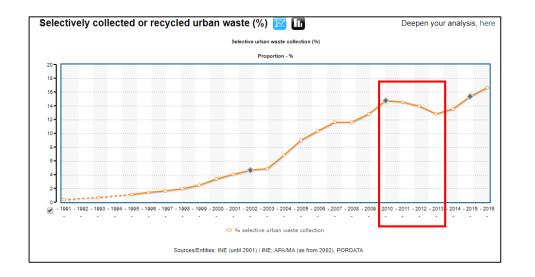

recycling ARQUIVO.PT Advanced search between: 01/01/2010 and: 31/12/2013 O December V 2013 . 0 We Th Fr Sa Results 1 to 10 from 704.538 1 2 3 4 5 6 7 8 9 10 11 12 13 14 recycling — Environmental Termind 18 19 20 21 25 January, 2012 - List versions 22 23 24 25 26 27 28 recycling - Environmental Terminology Discov 29 30 31 to navigation ... : Credits: Wikimedia Commons report bad image No imag between: reuse meant as a material reuse without any structural changes in OK Cancel http://glossary.eea.europa.eu/terminology/concept\_ntmrrten 8 November, 2013 - List versions Distribuição (APED) e a European Recycling Platform (ERP) Portugal lançaram uma campanha de ... em fim de vida. Saiba mais >> O ERP Remember Cascais, The Recycling Festival contou com ... de 12 mil pessoas no ERP Remember Cascais, The Recycling Festival, O evento teve lugar no Hipódromo ... http://www.erp-recycling.pt/

### PORDATA: quantitative analysis

Statistical event: Recycling decrease 2010-2013

Why?

### Arquivo.pt: qualitative analysis

Search for news related to recycling between 2010-2013

## **Search the Past Web**

Anyone can do it.

## **URL Search:** Internet Archive Wayback Machine

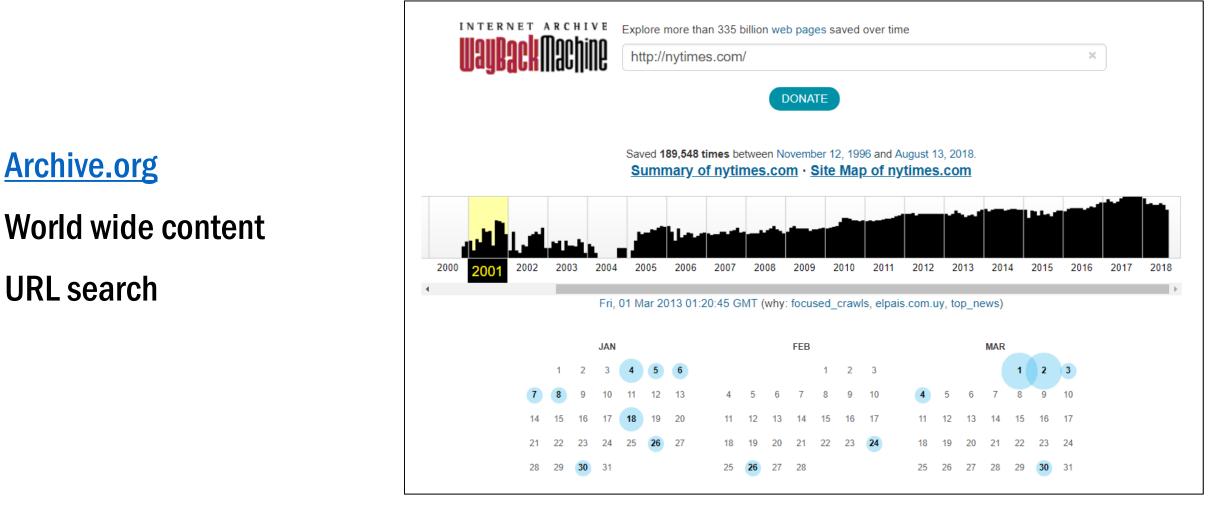

# New York Times news on February 14<sup>th</sup>, 2009

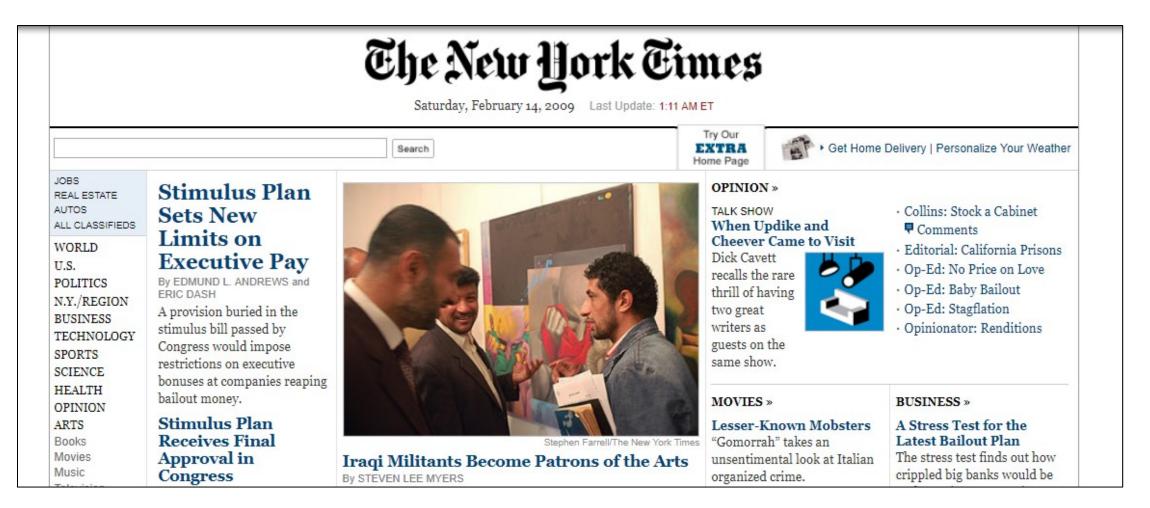

## New York Times (2005)

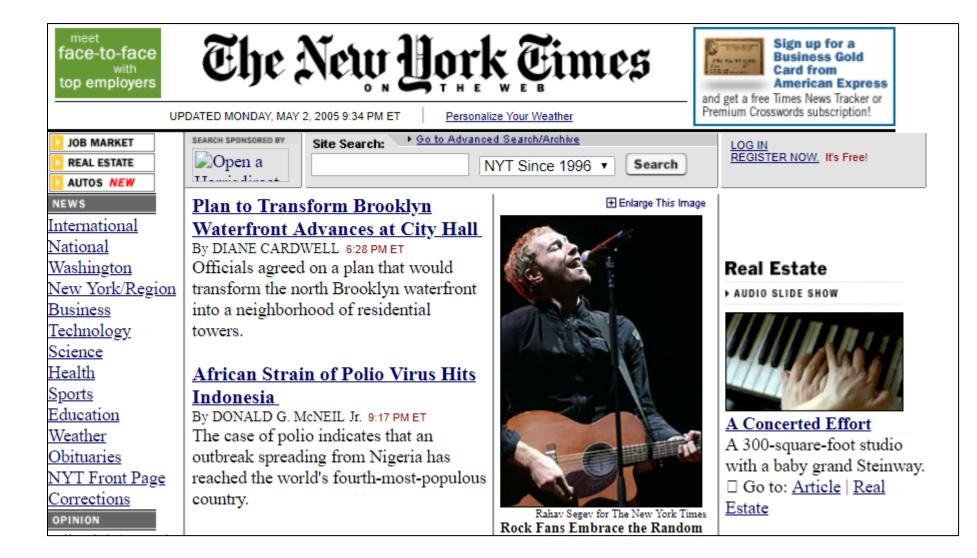

## New York Times on 9/11, 2001

| The New York Times on the Web                                                                                                    |                                                                                                    |  |  |  |  |  |
|----------------------------------------------------------------------------------------------------|----------------------------------------------------------------------------------------------------|--|--|--|--|--|
| UPDATED TUESDAY, SEPTEMBER 11, 2001 4:43 PM ET Personalize Your Weather                                                                                                    |                                                                                                    |  |  |  |  |  |
| Search Past 30 Days                                                                                                    | <u>Sign Up</u><br>Log In                                                                                                    |  |  |  |  |  |
| World Trade Center Toppled in         Attack         Drousands Feared Dead in New         Marker Starten         By JAMES BARRON         In what appeared to be coordinated         attacks, hijacked jetliners crashed into         both towers of the World Trade Center         and the Pentagon Tuesday morning. Go to         Article         Slide Show: Destruction in New York         mother aircraft crashed into the Pentagon         By DAVID STOUT         Shoftly after the attacks in New York,         another aircraft crashed into the Pentagon,         the massive building that is the very         ymbol of the American defense         establishment.         Inroughout U.S., Shock After Attacks         Bush Yows to Hunt Down Terrorists | <b>TECHNOLOGY Dell on Top</b> Everyone is         feeling the slump,         but Michael Dell         says his company         can tolerate it better than most. <b>Q&amp;A Q&amp;A Ottawa, Canada</b> susz99 asks: Does anyone have         any suggestions for things to do         in Ottawa for a group of about         20?         answer the question         More News From Reuters         More News From AP |  |  |  |  |  |

### New York Times on the early days of the Web

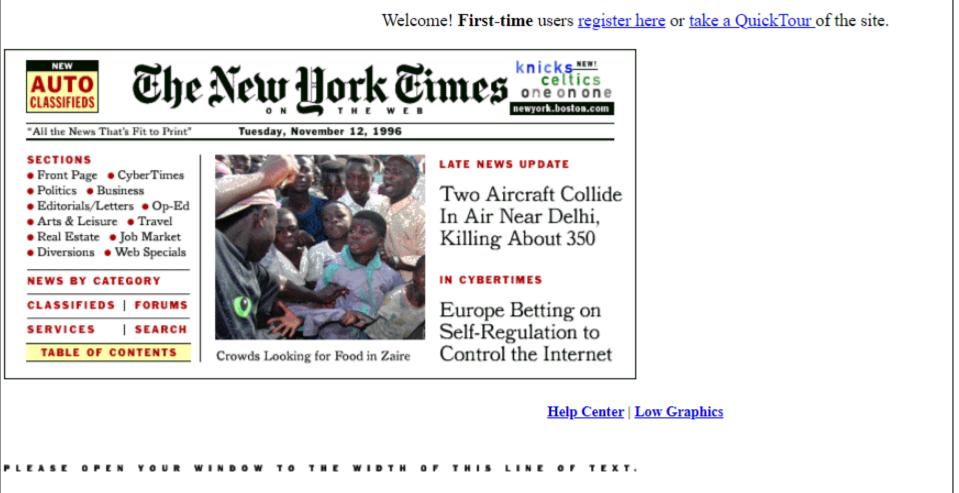

Copyright 1996 The New York Times

## URL search across several web archives

### **Memento Time Travel Portal**

**<u>TimeTravel.mementoweb.org</u>** 

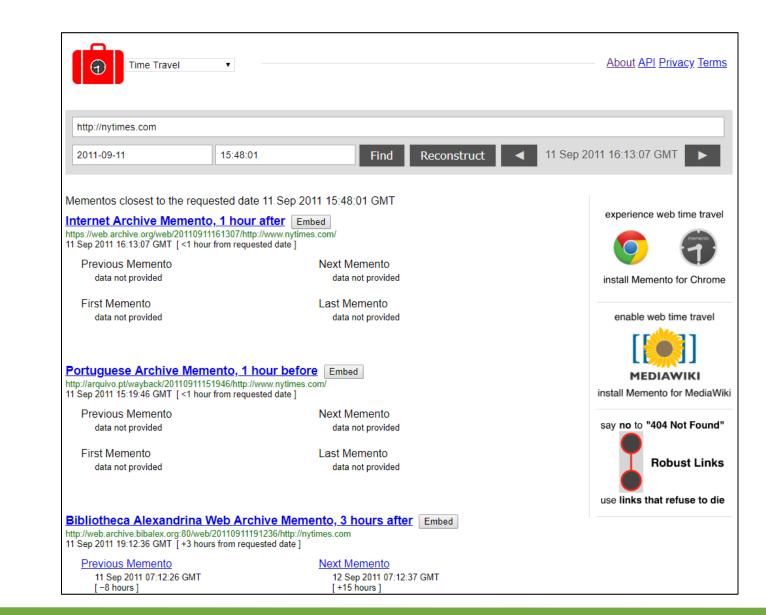

## Limitation of URL search

Users **do not know** the **exact URL** of the **web page of the Past** that contained the information that they search for.

Search for: Michael Jackson concert before 1998.

Which was the address of the web page?

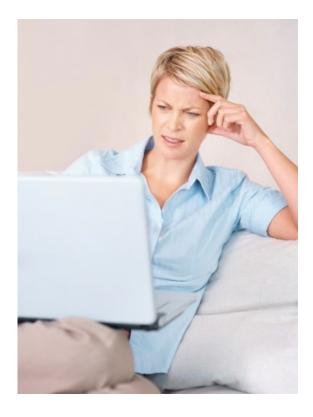

# **Keyword search** related to **home pages** of websites

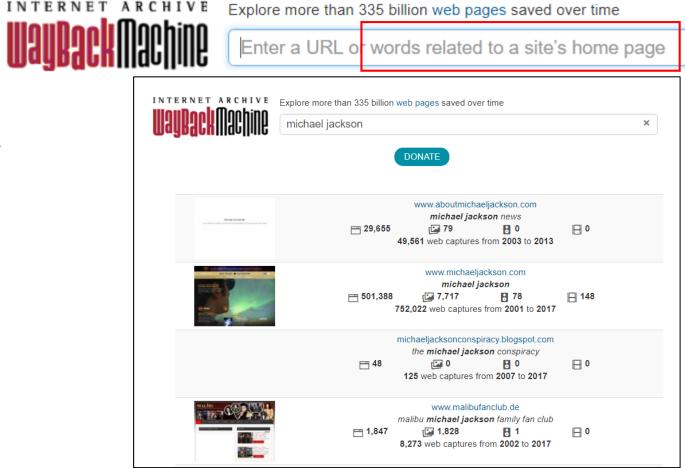

×

#### Archive.org

**Keywords from the links** to the homepages of websites.

Search results do not include:

- Home pages that do not receive links
- Internal webpages (not home pages)
- Cannot define time span for search

## Full-text search over all pages with Arquivo.pt

|            | michael jackson concert × Search                                                                                                    |          |
|------------|----------------------------------------------------------------------------------------------------|----------|
| ARQUIVO.PT | between: 01/01/1996 and: 31/12/1998                                                                                                    | Not site |
|            | Image: Comparison of the second second s |          |
|            | 6 7 8 9 10 11 12 from 24                                                                                                    | "Untitle |
|            | Untitled<br>3 February, 1998 - List versions<br>20 21 22 23 24 25 26                                                                                                    |          |
|            | Untitled ASSUNTO NÚMERO DIST DATA/HORA DE CHEGADA STATUS 27 28 29 30 31 60<br>RTUovru Thu Oct 24 16:09 1996 WIRE 3 256 Ma aysia's Mahathir defend<br>(Reuter) - Prime Minister Mahathir Mohamad said on Thursday he had all OK Cancel                                                                                                    |          |
|            | http://rorty.ist.utl.pt/news/malasia2.html                                                                                                    |          |

### home page

ed"

|                                     | arquivo.pt                                                                                                    | ≡        |  |  |
|-------------------------------------|----------------------------------------------------------------------------------------------------|----------|--|--|
| There was a controversial Michael   | ASSUNTO NÚMERO DIST DATA/HORA DE CHEGADA STATUS LINHAS                                                                                                    | <b>A</b> |  |  |
| Jackson concert in Malaysia in 1996 | BC-Malaysia-Jackson REU1960 RTUovru Thu Oct 24 16:09 1996 WIRE 3 256<br>Malaysia's Mahathir defends Jackson concert                                                                                                    |          |  |  |
|                                     |                                                                                                    |          |  |  |
|                                     | KUALA LUMPUR, Oct 24 (Reuter) - Prime Minister Mahathir Mohamad said on Thursday he had allowed a Michael Jackson concert in Kuala Lumpur to give Malaysians the chance to watch a "star in action", the national Bernama news agency reported. |          |  |  |

### Advanced search:

did Michael Jackson ever came to Portugal?

#### Advanced Search Refine the details of your search using the options bellow. ARQUIVO.PT Search pages by: Search Words With these words: Portugal ex.: group draw With this phrase: michael jackson ex.: euro 2004 Without any of these words: albums ex.: rugby Date Between and 01/12/2017 01/01/1996 . Sort by: All formats V Adobe PDF (.pdf) Adobe PostScript (.ps) HTML (.htm, .html) Format Microsoft Excel (.xls) Microsoft PowerPoint (.ppt) Microsoft Word (.doc) Rich Text Format (.rtf) Show the pages in the format: All formats v

## Results in Portuguese can be automatically translated to answer our question.

| ARQUIVO.PT | Portugal "michael jackson" -albums         between:       01/01/1996                                                                                                    | X Search<br>Advanced search                                                                                                    |                                |
|------------|----------------------------------------------------------------------------------------------------|----------------------------------------------------------------------------------------------------|--------------------------------|
|            |                                                                                                    | Michael Jackson – Wikipé 🗙                                                                                                    | Daniel — 🗆 🗙                   |
|            | Revista TIME Michael Jackson - Abitureiras (Santarém) - Livr<br>10 April, 2015 - List versions<br>Rochas Omamentais Portuguesas - 3 Volumes » Fotos: Fotos de Revista TIME Michael J                                                                                                    | ← → C ③ Not secure   arquivo.pt/wayback/20150411005521/http://pt.wikipedia.org/wiki/Michael_Jackson                                                                                                    | 🖸 🎴 😃 🔚 # 🎯 :                  |
|            | Abitureiras > Revista TIME Michael Jackson Classificados grátis - Portugal Copyright © 2<br>TIME Michael Jackson - Abitureiras (Santarém) - Livros - Revistas Revista TIME Michael<br>http://abitureiras.olx.pt/revista-time-michael-jackson-iid-460216091<br><u>Michael Jackson – Wikipédia, a enciclopédia livre</u><br>11 April, 2015 - List versions<br>Michael Jackson – Wikipédia, a enciclopédia livre Michael Jackson Origem: Wikipédia, a<br>navegação, pesquisa Nota: Para outros significados, veja Michael Jackson, livros e a | ARQUIVO.PT                                                                                                    |                                |
|            | Michael Jackson durante performance ao vivo de Wanna Be<br>http://pt.wikipedia.org/wiki/Michael_Jackson                                                                                                    | originais de Michael foram remixadas por Justin Timberlake e Kevin Antunes (produtor de Riha<br>de anos no estúdio, sendo liberados pela Epic Records em conjunto com o espólio de Michael                                                                                                    | Jackson. Apesar de mais de     |
|            |                                                                                                    | 60 canções serem usadas para a The Immortal World Tour, Back Alt+Left /<br>versão simples contendo 15 faixas e versão Deluxe com do Forward Alt+Right /<br>Reload (                                                                                                    |                                |
|            |                                                                                                    | Em Portugal Save as                                                                                                    | trl+S                          |
|            |                                                                                                    | Michael Jackson actuou apenas uma vez em Portugal.       Print         O espectáculo foi a 26 de Setembro de 1992 no Estádio Jo       Cast         duas vezes, dizendo "I love you" ("amo vocés") a começar (Translate to English                                                                                                    | trl+P<br>ó falou com a plateia |
|            |                                                                                                    | No Brasil                                                                                                    | •                              |
|            |                                                                                                    | Michael esteve três vezes no Brasil <sup>26</sup> .       View page source       C         Michael esteve três vezes no Brasil <sup>26</sup> .       View frame source       View frame source         A primeira vez em que Jackson veio ao Brasil foi em setem       Reload frame       Inspect       Ctrl+S         Paulo, Brasília, Porto Alegre, Salvador, Rio de Janeiro e Beio Honzome , alem de se aprese       Alem de se aprese       Ctrl+S |                                |

# Did Michael Jackson ever came to Portugal? Yes, in 1992.

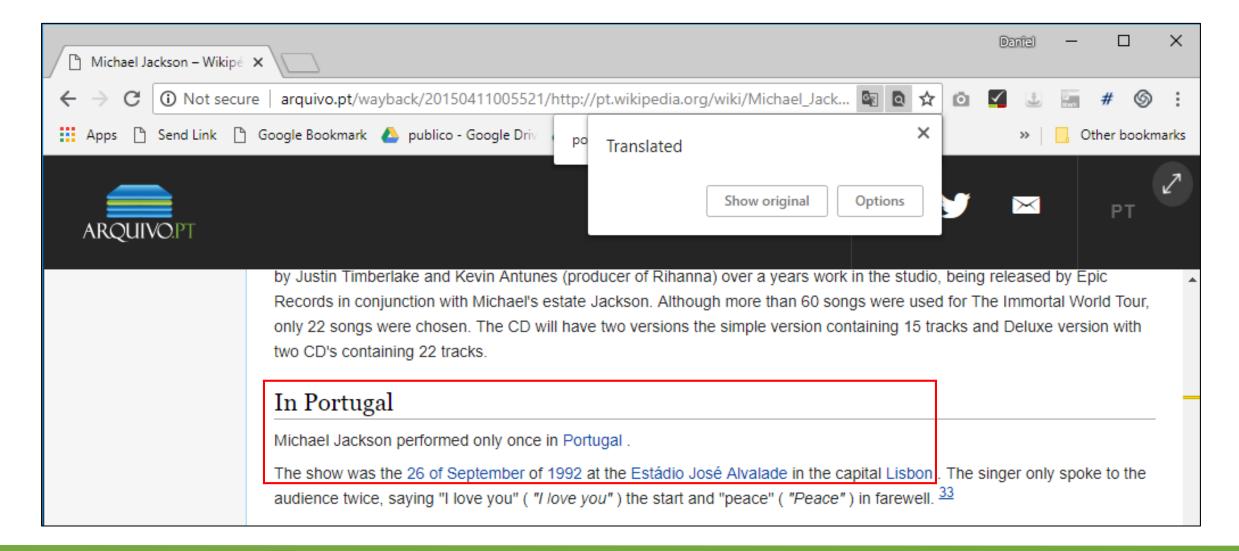

## **Access the Past Web**

## Access web pages from the Past

### Navigate along past versions

### **Browse links** across pages

 Destiny version with the closest date to the origin page

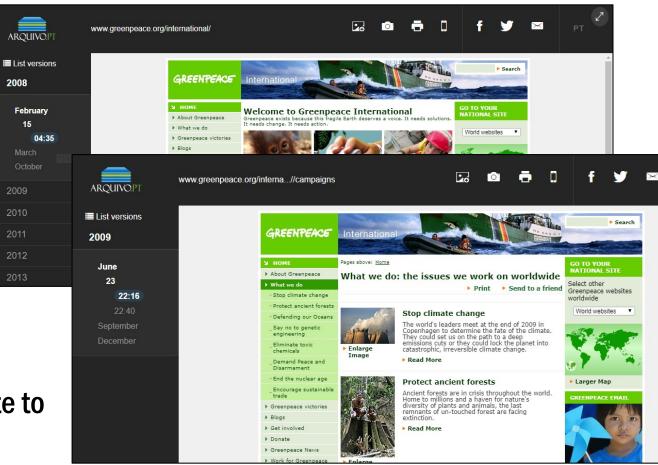

## Navigate **between web archives**

| ARQUIVO.PT              | pangea.stanford.edu/earthmatters |      | 0             | <b>ð</b> 0 | f | <br>X   | РТ                                                                                                    |
|-------------------------|----------------------------------|------|---------------|------------|---|---------|----------------------------------------------------------------------------------------------------|
| List versions           | A                                |      |               |            |   |         |                                                                                                    |
| 2016                    |                                  |      |               |            |   |         |                                                                                                    |
| Мау                     |                                  | No   | ot archi      | ved        |   | 1:35:32 | are viewing an archived web page, collected at the request of <u>Stanford University Archives</u> using <u>Archive-It</u> . This page was captured on hide<br>35:32 Jun 11, 2016, and is part of the <u>Stanford University Website Collection</u> collection. The information on this web page may be out of date. See <u>All versions</u> of this archived page.               |
| 14<br>04:38             | •                                | Sear | ch in other a | chives     |   |         | Stanford University         Login with your SUNetID           Stanford         SCHOOL OF EARTH, ENERGY<br>& ENVIRONMENTAL SCIENCES                                                                                                    |
|                         |                                  |      |               |            |   |         | ABOUT + PEOPLE + ACADEMICS + RESEARCH + NEWS & EVENTS + RESOURCES + Search this site Q                                                                                                    |
|                         |                                  |      |               |            |   |         | eaction attens<br>science and insights for people who care about Earth, its resources and its<br>environment                                                                                                    |
| Powere<br><u>TimeTr</u> | ed by:<br>avel.memento.o         | rg   |               |            |   |         | JURE 9, 2016<br>Stanford researchers<br>calculate groundwater levels<br>calculate groundwater levels<br>from satellite data<br>STARFORD SCHOOL OF EARTH, ENERGY & ENVIRONMENTAL SCIENCES<br>A new computer algorithm that can "fill in" underground<br>water levels in areas where quality data is not available could<br>lead to improved models of groundwater flow in regions |

## **Complete page** with resources from external web archives

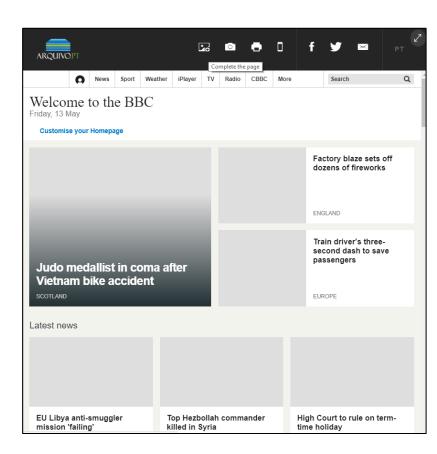

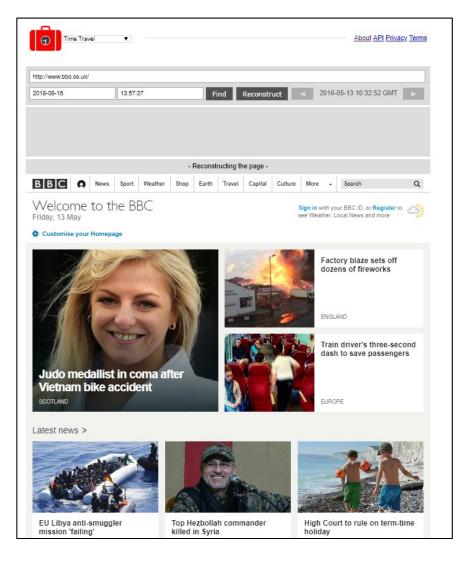

#### Powered by: <u>TimeTravel.memento.org</u>

### Save **full page** instead of partial "Print Screen"

Embed in documentation (e.g. thesis, papers)

**Keep local copies** 

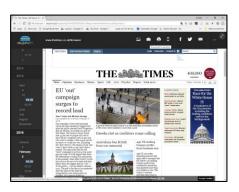

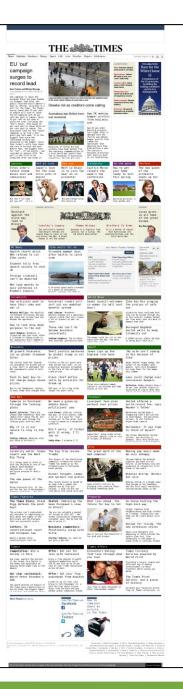

## **Oldweb.today:** geocities.com, 1996

### 1997 browser: Netscape Navigator v.3.04, Macintosh

### 2018 browser: Google Chrome v.68, Windows 10

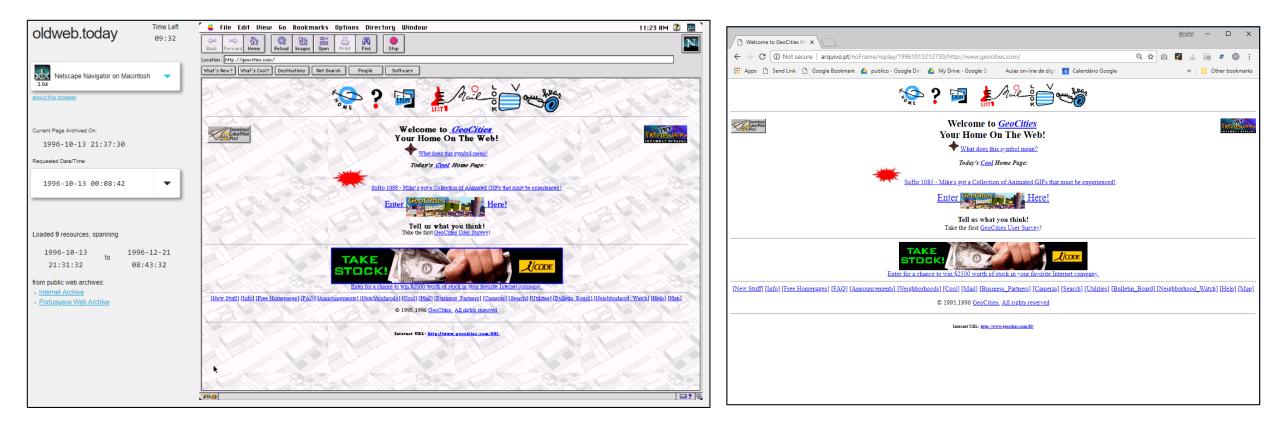

## Search and Access the Past Web

Search the Present -> Web Search Engines

Search the Past -> Web Archives!

Free online services

- Archive.org: URL search
- <u>TimeTravel.mementoweb.org</u>: search across web archives
- <u>Arquivo.pt</u>: full text search
- <u>Oldweb.today</u>: access using old browsers

### **Tutorial outline**

### **Research the Past Web using Web archives**

- 1. Search and access
  - The Past Web: examples and use cases
  - Public online services
- 2. Publish and preserve
  - Recommendations to publish preservable information
  - How to preserve information collected from the Web
- 3. Automatic processing
  - Protocols
  - Application Programming Interfaces (API)